# **Liebe Kinder!**

Ich hoffe, es geht euch und euren Eltern gut und ihr seid gesund!

Um euch zu Hause ein wenig die Zeit zu vertreiben, habe ich mir dieses Mal überlegt, dass wir gemeinsam einen Kartoffeldruck und einen Apfeldruck gestalten.

So, fangen wir einmal an:

## **Was man dazu braucht:**

- Kartoffeln/ Äpfel
- **Schneidbrett**
- Küchen- oder Bastelmesser (bitte die Eltern oder ältere Geschwister um Hilfe bitten!)
- womöglich Ausstechformen
- Bleistift
- Papier oder Backpapier
- Bastel-, Acryl-, oder Wasserfarben
- Pinsel
- **Wasser**

#### **Vorbereitung:**

Stellt alle Sachen, die ihr benötigt bereit und legt ein Zeitungspapier auf, damit ihr beim wegräumen es leichter habt und ihr nichts schmutzig macht (ihr kennt es schon vom Hort  $\circledcirc$ )

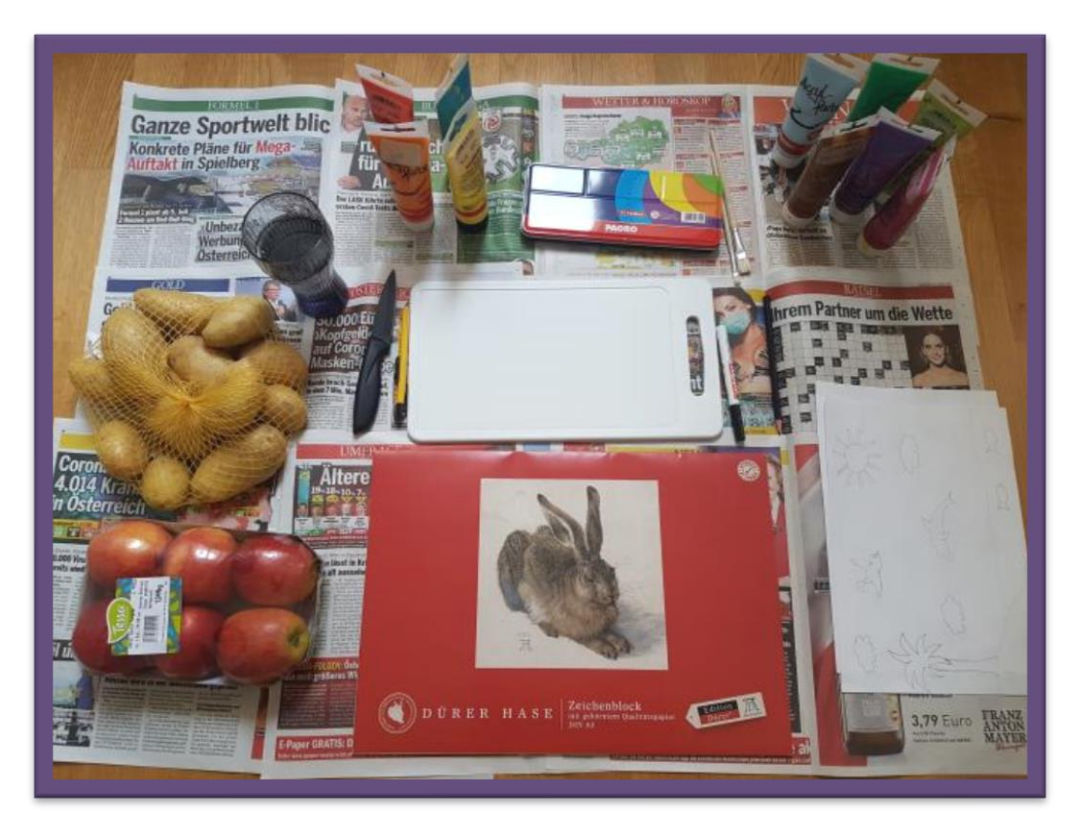

# **1. Schritt:**

Die Kartoffeln/ Äpfeln zuerst einmal gründlich waschen und abtrocknen.

Für einen Kartoffeldruck ist es sinnvoller größere Kartoffel zu nehmen, da diese besser zugeschnitten werden können und leichter zu greifen sind.

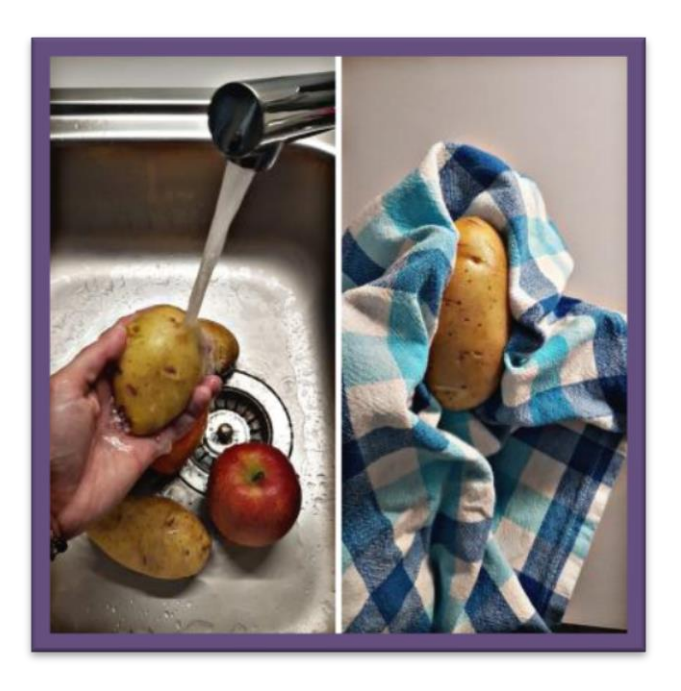

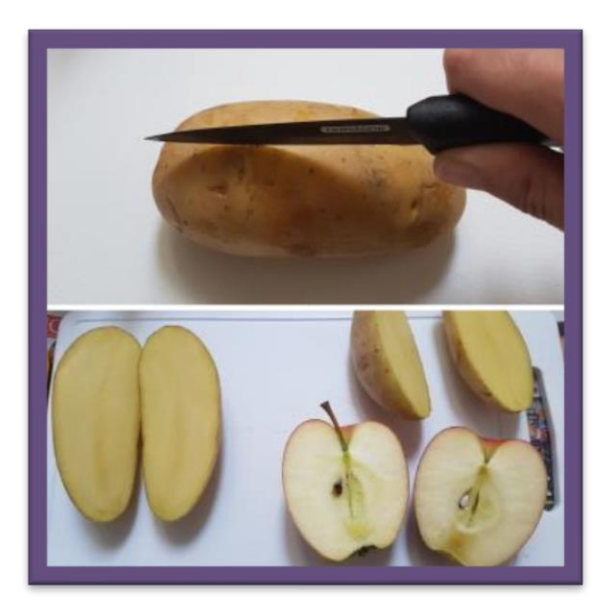

 Dann werden die Kartoffeln und Äpfel längs geschnitten. Bitte passt beim Schneiden auf! Lasst es lieber eure Eltern oder älteren Geschwister machen!

## **2. Schritt:**

Nun kommen wir zum Anfertigen der Druckstempel. Hier können verschiedene Motive oder Formen in die Kartoffelhälften geschnitten werden, wie z.B. ein Dreieck, ein Herz, ein Kreis etc. Ihr könnt aber auch Ausstechformen verwenden, die auf die Kartoffelhälfte passt.

Ich habe mir gedacht, dass ich passend zu warmen Temperaturen zwei verschiedene schöne Sommerbilder machen möchte.

Grundsätzlich sind hier eurer Fantasie und Kreativität keine Grenzen gesetzt, dennoch für jüngere Kinder sollten die Muster bzw. Formen eher schlicht und einfach sein, wie bereits oben erwähnt.

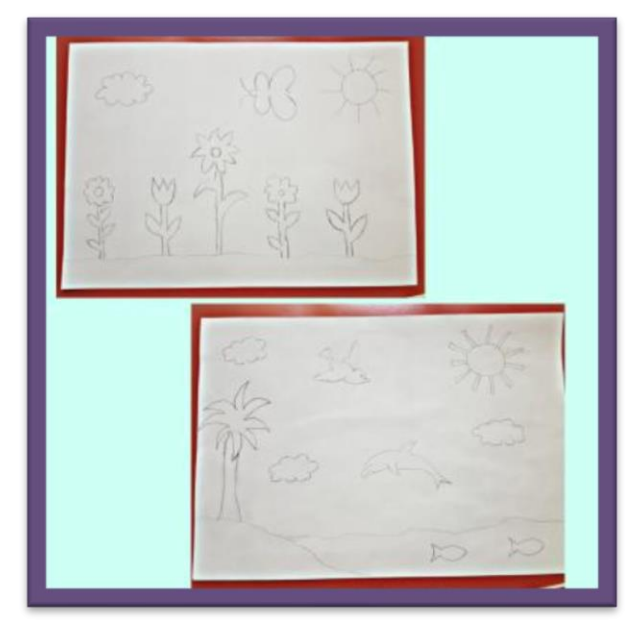

Einfacher ist es dabei, wenn man die Motive zuerst mit einem Bleistift vorzeichnet und dann erst mit dem Bastelmesser ausgeschnitten werden.

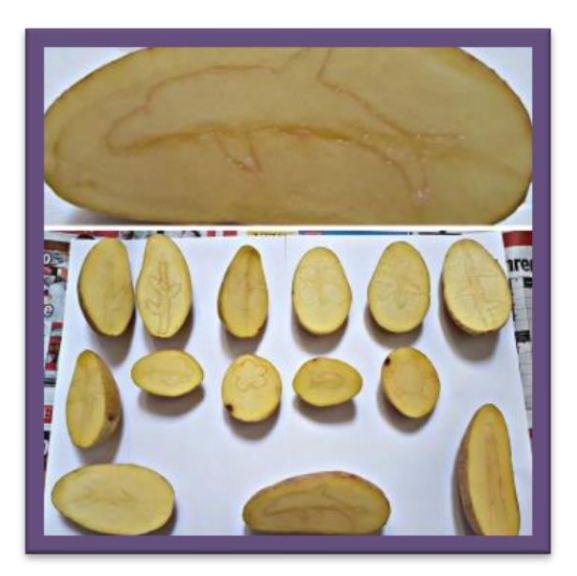

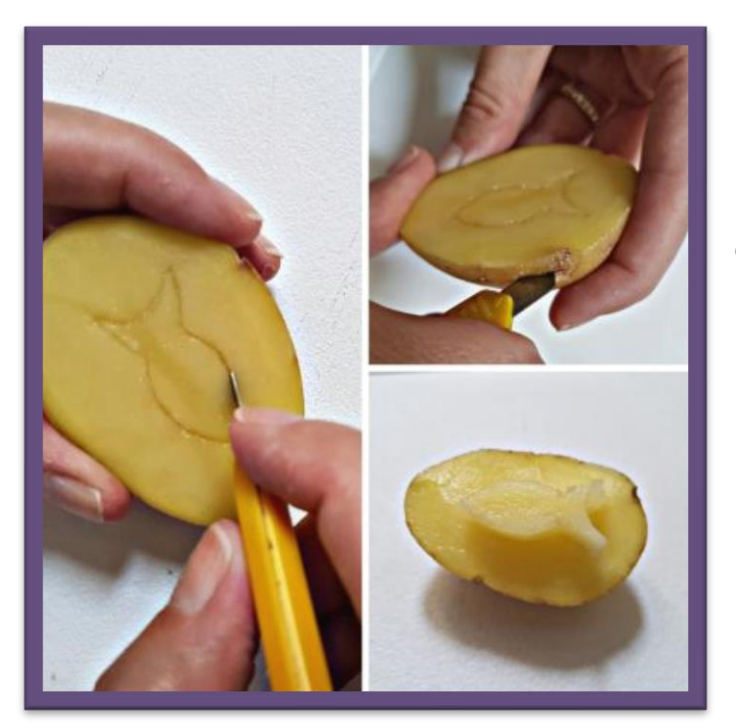

Bedenke, man soll das Motiv so zuschneiden, dass die Fläche, die abgedruckt werden soll, höher ist, als das andere.

Wenn du damit fertig bist, lass die Kartoffelhälften etwas ruhen, damit die Flächen etwas angetrocknet sind, somit haltet die Farbe auch besser.

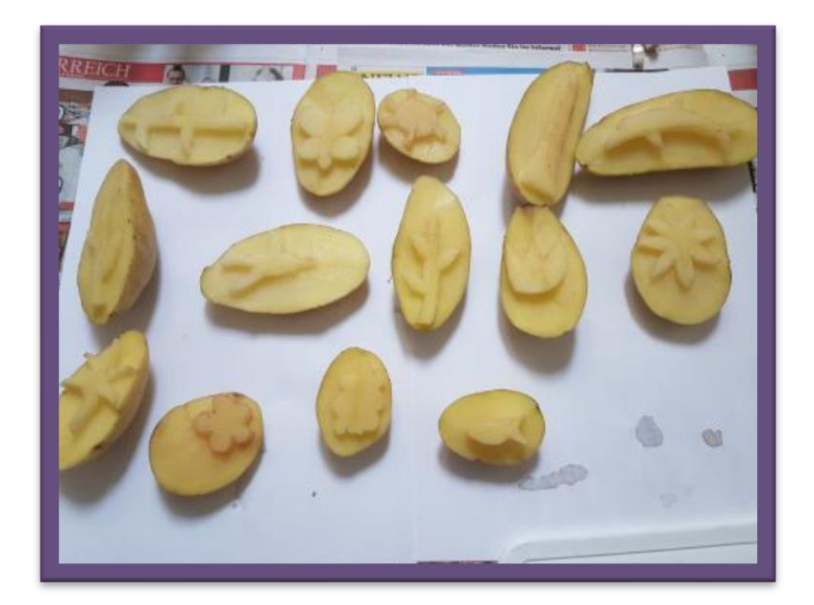

#### **3. Schritt:**

Nun können wir mit dem Druck beginnen  $\odot$ 

Die Motive auf dem Stempel werden nun mit Farbe (da kannst du frei wählen, entweder Wasserfarben, Acryl- oder Bastelfarben) bestrichen. Schau darauf, dass du die Flächen gleichmäßig bestreichst. Du kannst auch auf ein Papier zuerst ein paar Probedrucke machen, damit du ein Gefühl bekommst, wie viel Farbe aufgetragen werden sollte.

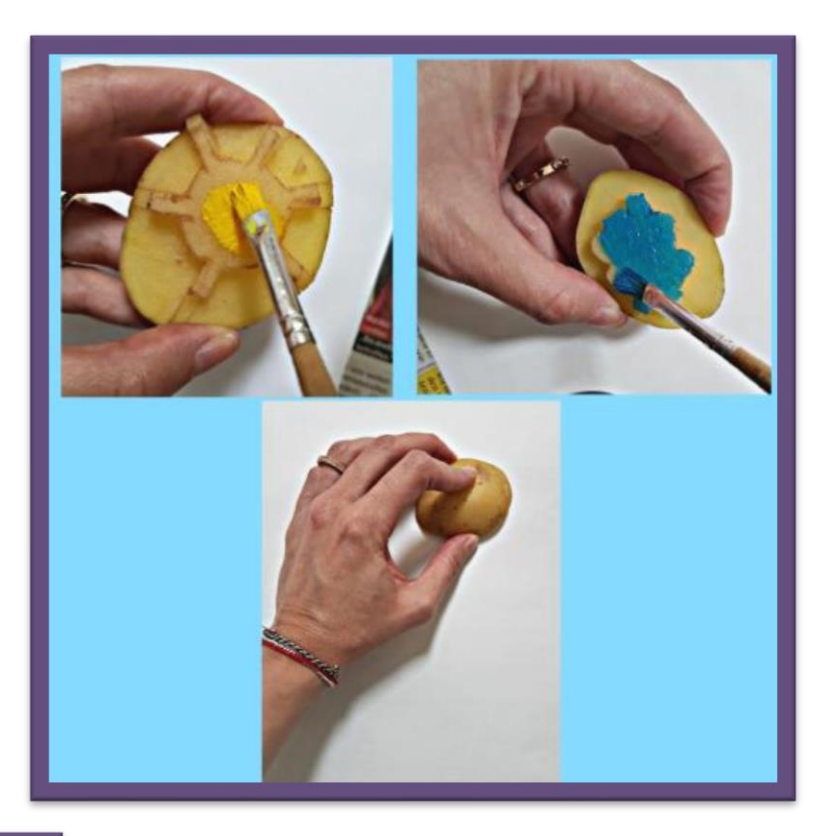

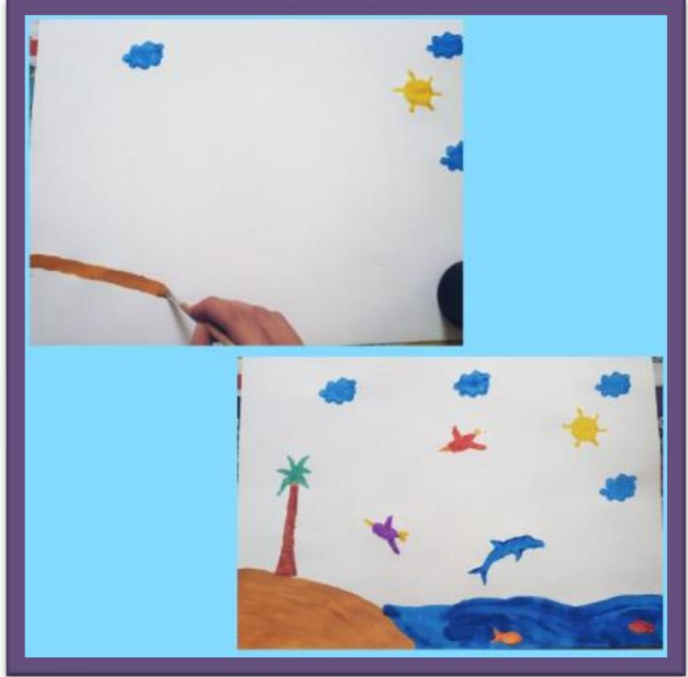

alte Farbe abwaschen und die neue Farbe rauf malen.

Natürlich kannst du mit Pinsel und Farbe dein Bild noch zusätzlich gestalten, so wie ich es gemacht habe.

Du kannst dein eigene Druckbild gestalten wie du möchtest, tobe ich dich ruhig aus, je bunter desto toller  $\odot$ 

Wenn du eine neue Farbe gerne haben möchtest, ist das kein Problem, du brauchst nur die

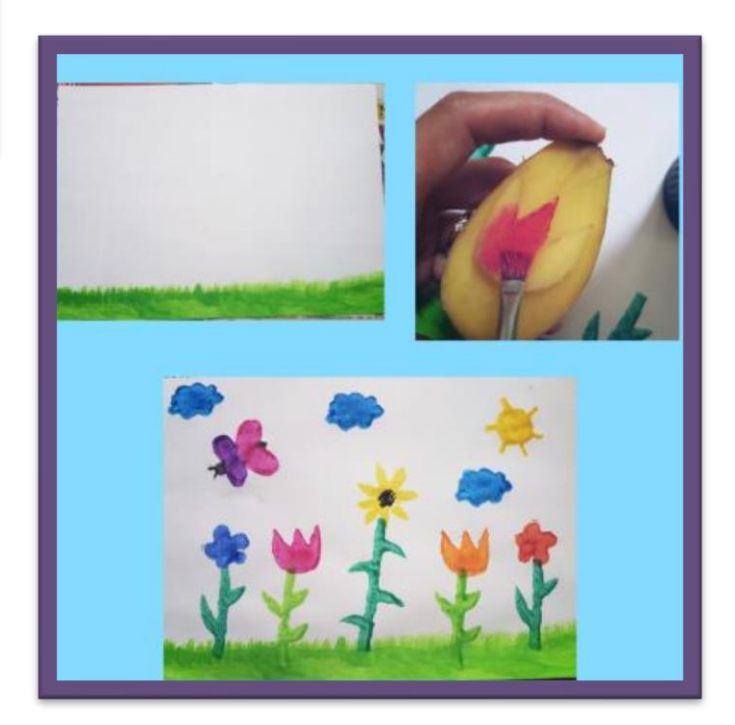

## **4. Schritt:**

Beim Apfeldruck ist der Vorteil, dass du keine Formen/ Motive brauchst. Hier kannst du ein tolles Bild oder auch eine Karte mit einem Apfeldruck gestal-

ten.

Auch hier kannst du mit ein wenig Farbe den Apfeldruck zusätzlich gestalten oder etwas nachbessern Wenn du mit deinem Gestalten der Bilder fertig, kannst du sie nun ein wenig trocknen lassen. In der Zwischenzeit kannst du deinen Tisch

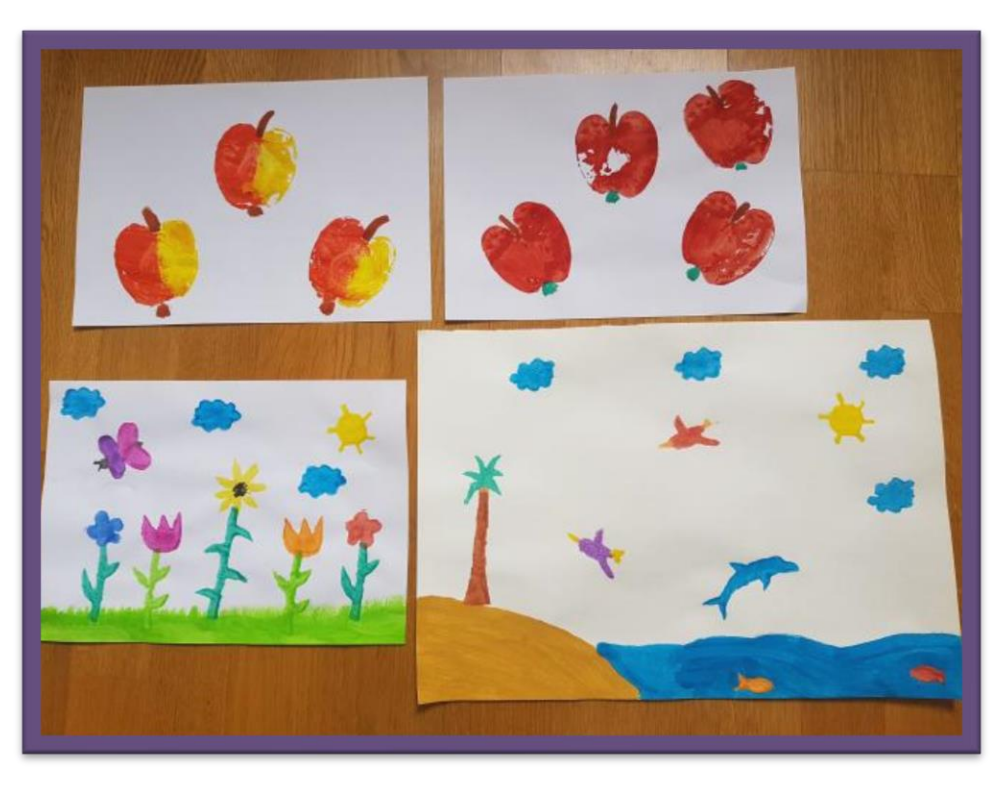

wieder aufräumen, damit er wieder sauber ist. Und ja, auch wegräumen gehört dazu  $\odot$ 

Nun, wenn alles wieder sauber ist, kannst du deine Werke bewundern, vielleicht kannst du mir ja ein paar deiner Werke zeigen, die du gemacht hast, würde mich sehr freuen darüber *vo* 

Ich hoffe, es hat dir/euch Spaß gemacht! Bis zum nächsten Mal!

Liebe Grüße Nicole

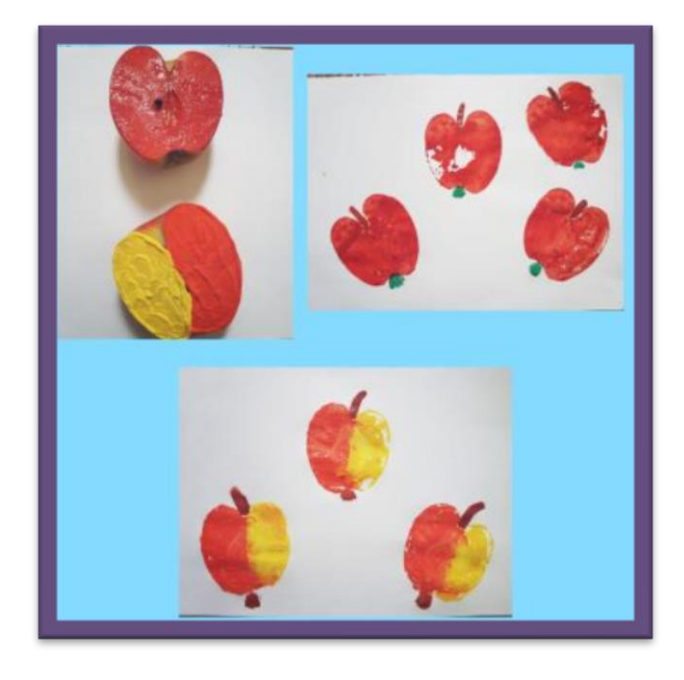